## Beamline Handbook

Version 3 – 02.11.2021

## **BL14.2**

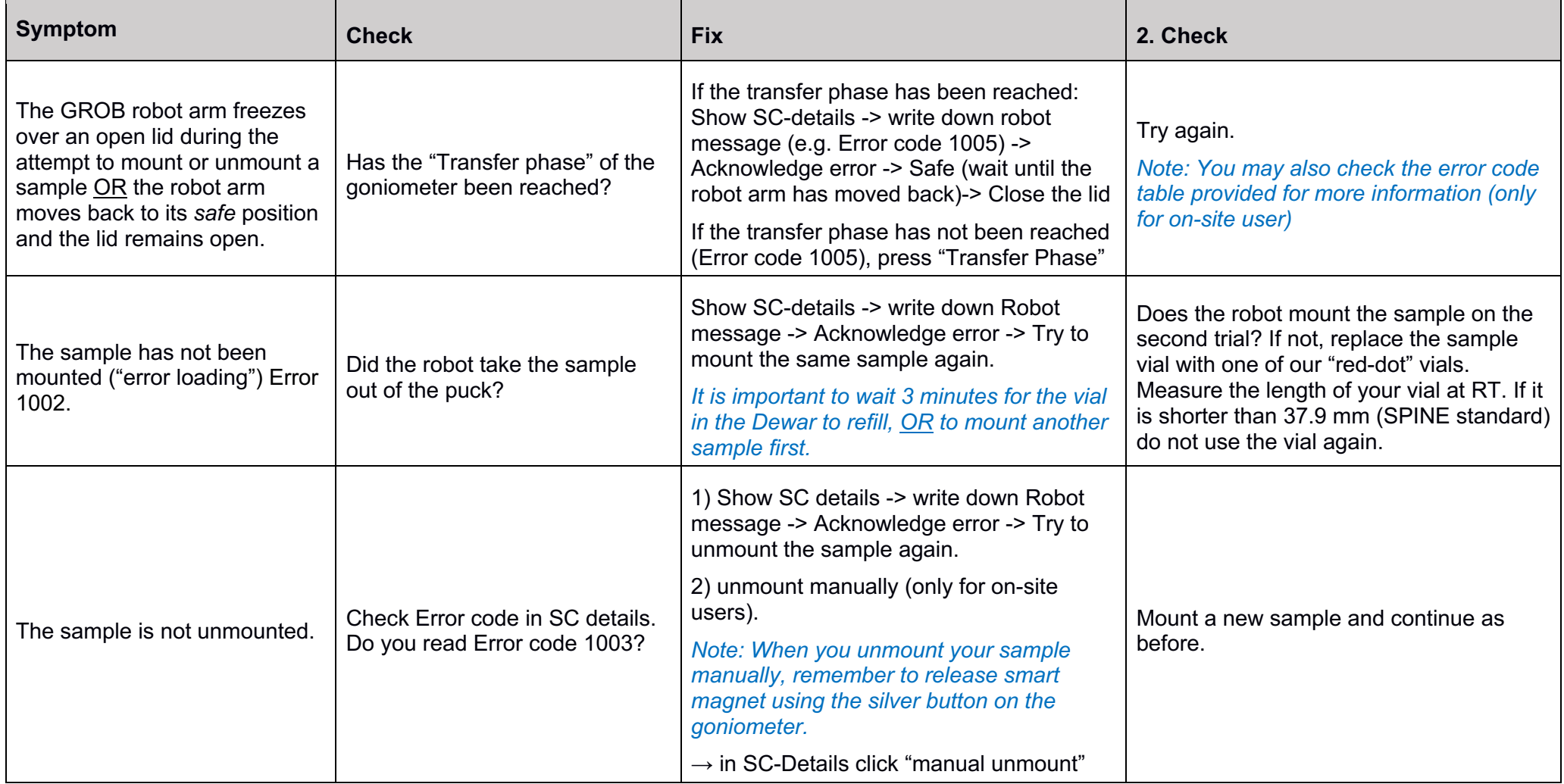

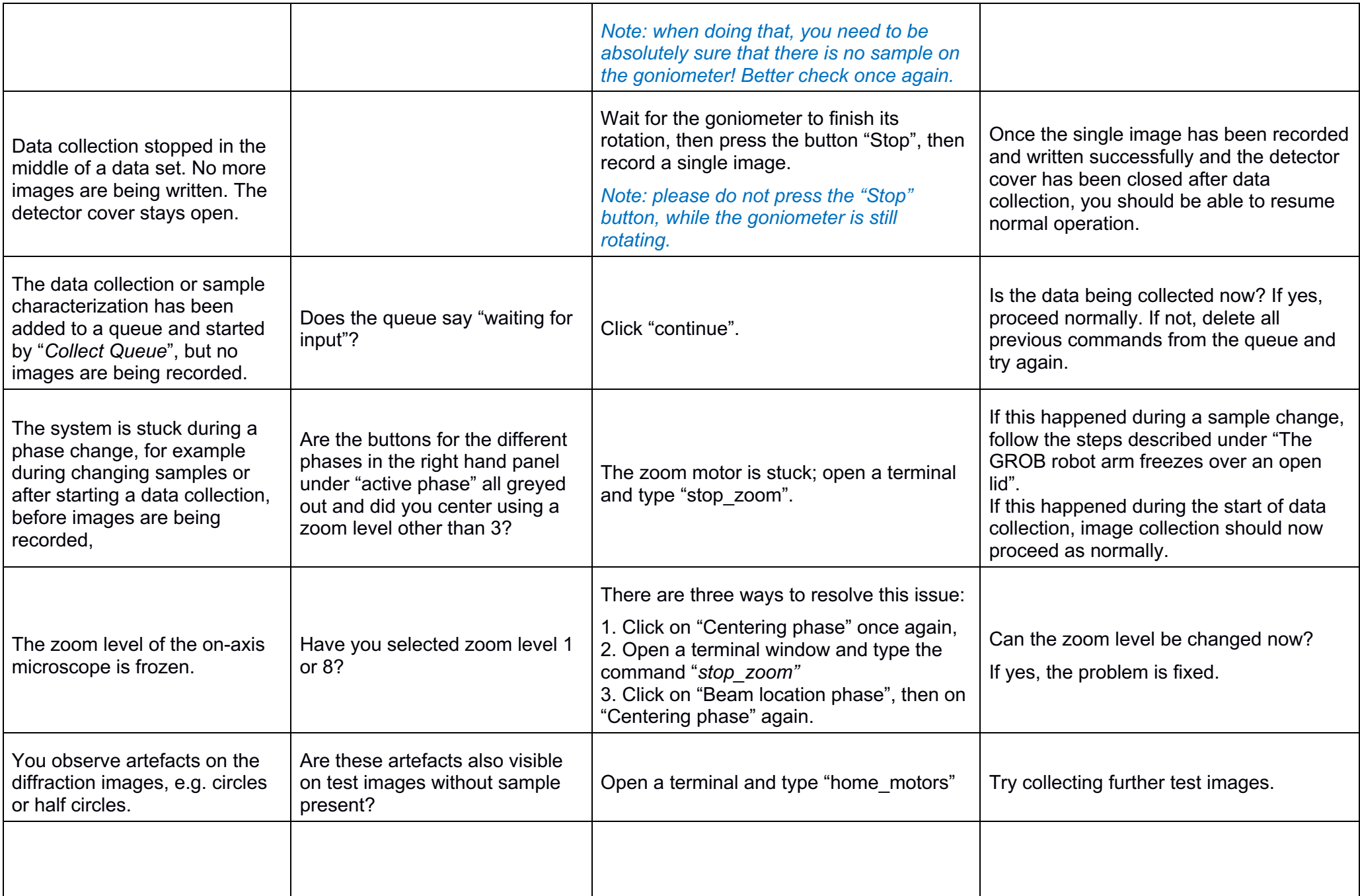

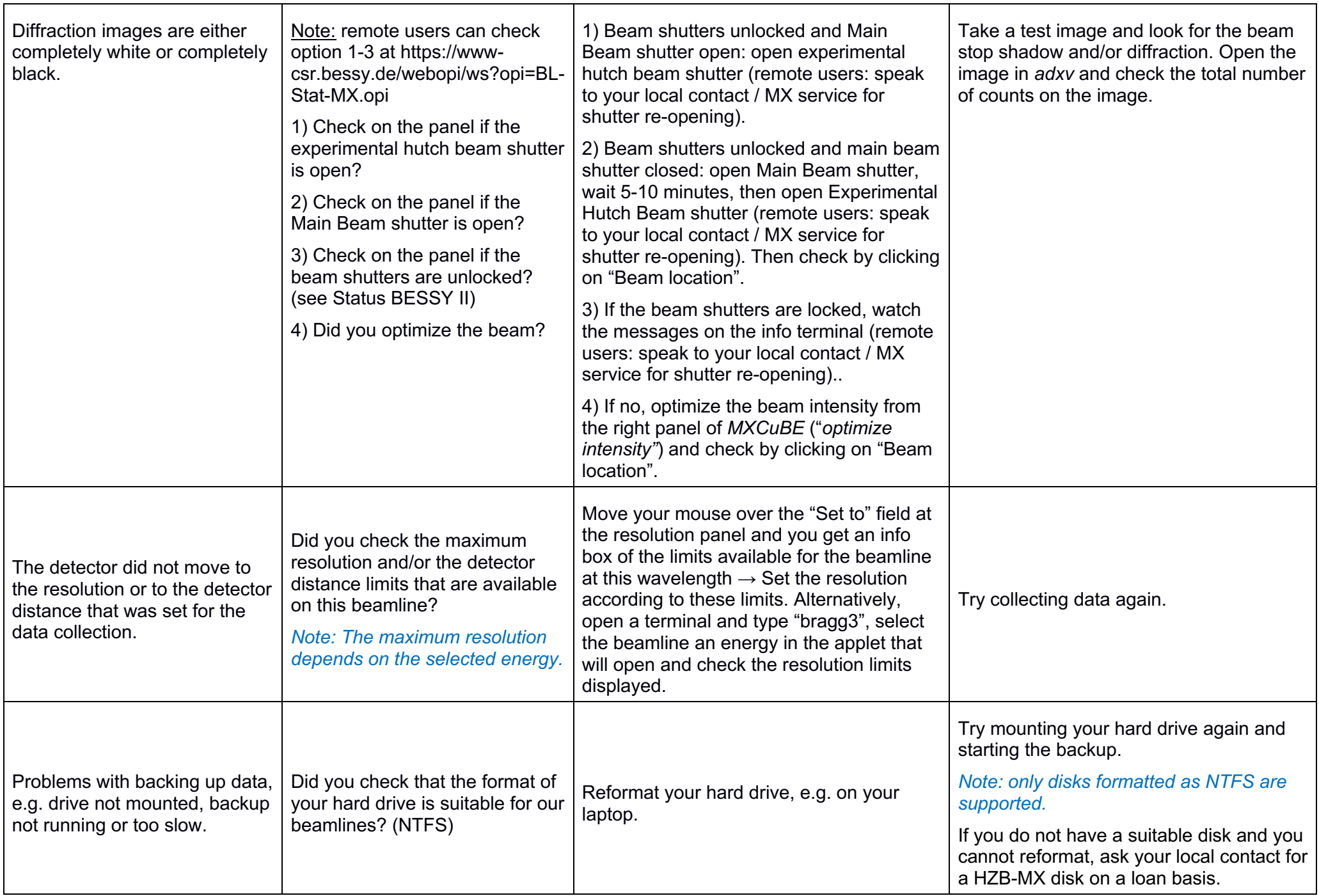

![](_page_3_Picture_54.jpeg)